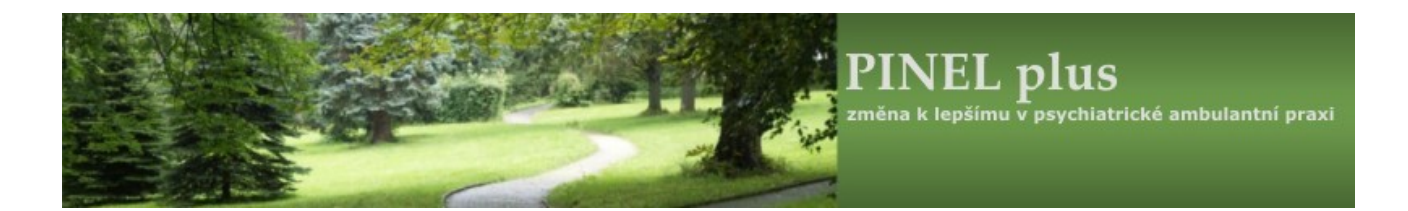

# **PINEL plus**

## Informace, doporučení a nutná nastavení pro zajištění správné funkce v operačních systémech **MS Windows** a **Linux**

*Ochranné známky* **HIPPO** je registrovaná ochranná známka společnosti HIPPO, spol. s r.o. **MS, WINDOWS** jsou registrované ochranné známky společnosti Microsoft Corporation

#### **INFORMAČNÍ SYSTÉM PINEL plus**

© 1994 – 2022 *HIPPO, spol. s r.o.*, Žabovřeská 72/12, 603 00 Brno, tel.: 543 210 134, fax: 543 211 258 Dokument smí být reprodukován pouze pro vnitřní potřebu vlastníka licence. Jakákoliv jiná reprodukce tohoto dokumentu - nebo jeho části - je možná pouze s písemným souhlasem majitele autorských práv.

## **OBSAH**

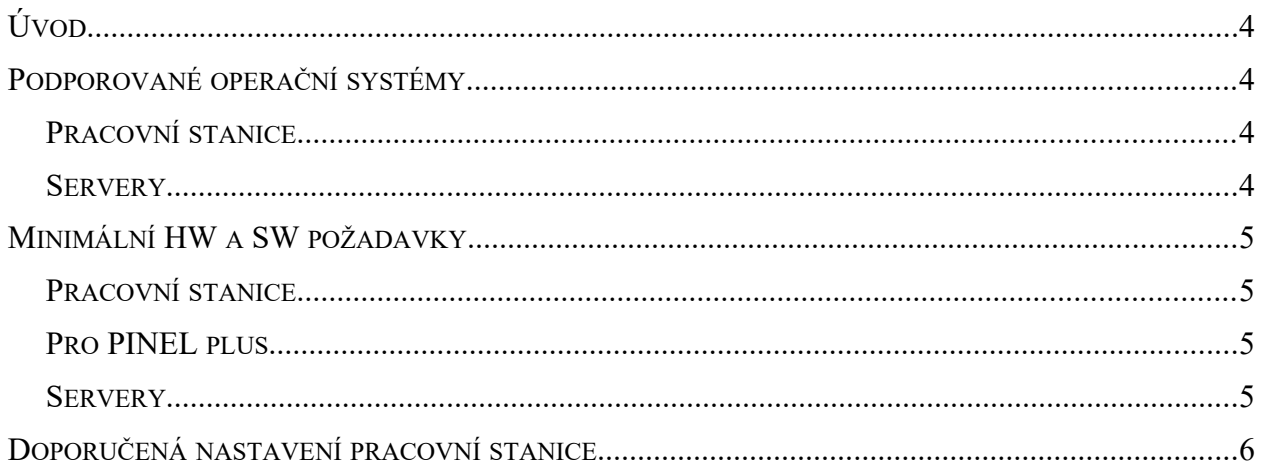

## <span id="page-3-0"></span>**Úvod**

Tento dokument obsahuje informace o operačních systémech, pro které je produkt PINEL plus podporován, doporučení pro nastavení operačního systému a minimální hardwarové a softwarové požadavky pro zajištění správné funkce aplikace pro pracovní stanice a databázové servery.

## <span id="page-3-1"></span>**Podporované operační systémy**

### <span id="page-3-2"></span>**Pracovní stanice**

Pro správnou funkci všech částí aplikace je vyžadováno **plně lokalizované české prostředí** operačního systému.

• Windows 10 Pro (32/64bit)

#### <span id="page-3-3"></span>**Servery**

- Windows Server 2012 R2 (64-bit)
- Windows Server 2016
- CentOS v7 $(64$ -bit)
- Pro Progress v12 a vyšší
	- Oracle Java SE Development Kit 11.0.4+10 ([https://www.oracle.com/java/technologies/javase-downloads.html\)](https://www.oracle.com/java/technologies/javase-downloads.html) nebo
	- AdoptOpenJDK OpenJDK jdk-11.0.4+11 (x64) [\(https://adoptopenjdk.net/index.html](https://adoptopenjdk.net/index.html))

## <span id="page-4-0"></span>**Minimální HW a SW požadavky**

## <span id="page-4-1"></span>**Pracovní stanice**

Požadavky na pracovní stanici vycházejí ze systémových požadavků operačního systému. Jsou dostupné např. na:

<https://www.microsoft.com/cs-cz/windows/windows-10-specifications>

## <span id="page-4-2"></span>**Pro PINEL plus**

- 10 GB na HDD
- 8 GB RAM
- .NET Framework v4.50
- Minimální rozlišení monitoru 1024 x 768:
	- Nastavení je dostupné podle verze OS
		- Windows 10: Nastavení  $\rightarrow$  Systém  $\rightarrow$  Displej  $\rightarrow$  Upřesňující nastavení zobrazení
- Registrace knihovny C:\Progress\Dlc\Bin\prox.dll v OS (regsvr32.exe c:\Progress\Dlc\Bin\prox.dll)

#### <span id="page-4-3"></span>**Servery**

- 4 GB (Windows) a 3 GB (Linux) na HDD pro runtime
- dostatečný prostor pro databázové soubory a soubory záloh ideálně na jiných discích/svazcích než runtime
- 8 GB RAM
- Java Runtime v7

### <span id="page-5-0"></span>**Doporučená nastavení pracovní stanice**

- Pro složku Progress, a všechny její podsložky, nastavit plné řízení pro uživatele Everyone.
- Pracovat jako uživatel se standardními oprávněními.
- Ve Windows 7 a vyšších snížit úroveň nástroje *Řízení uživatelských účtů* na nejnižší úroveň "nikdy se netázat" – pokud není, musí uživatel při některých činnostech potvrzovat prováděnou operaci (instalace aktualizace, vytváření PDF, tisk PDF souboru a náhled na PDF soubor). Nástroj je dostupný z Ovládacích panelů  $\rightarrow$  Uživatelské účty  $\rightarrow$  změnit nastavení nástroje Řízení uživatelských účtů.
- Nejnižší doporučené rozlišení monitoru je 1024 x 768 obrazových bodů. Maximální velikost oken aplikace je aktuálně 1000 x 700 bodů. Nastavení je dostupné dle verze OS
	- Windows 7: Ovládací panely  $\rightarrow$  Zobrazení  $\rightarrow$  Nastavení  $\rightarrow$  Změnit nastavení zobrazení
	- Windows 10: Nastavení  $\rightarrow$  Systém  $\rightarrow$  Displej  $\rightarrow$  Upřesňující nastavení zobrazení
- Nepoužívat pro zvětšení objektů nastavení všeobecným procentuálním násobkem, ale ponechat 100 % a upravit jen požadované vlastnosti jednotlivých objektů. Obvykle je požadováno zvětšení písma: Ovládací panely  $\rightarrow$  Zobrazení  $\rightarrow$  Nastavit vlastní velikost textu (dpi). (**pouze pro verzi OS Windows 7**)
- Doporučujeme instalovat software umožňující správné zobrazování dokumentů vytvářených v aplikaci a externích dokumentů vkládaných do aplikace. Obvykle se jedná o produkty pro zobrazení dokumentů ve formátu PDF, obrázků a dokumentů z kancelářských aplikací.